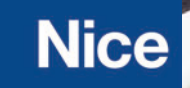

# **Aplikacja MyNice**

#### **Spis treści**

- ! **Co nowego?**
- ! A co z **MyNice Welcome?**
- ! **CORE**
- ! **IT4WiFi**
- ! **BiDi-WiFi / centrala sterująca ze zintegrowanym WiFi**
- ! Protokół **BiDi** wspierany przez **CORE**
- ! **Zdalne zarządzanie poprzez CORE**
- **•** Nice ProConnect
- ! **Procedura autoryzacji** instalatora

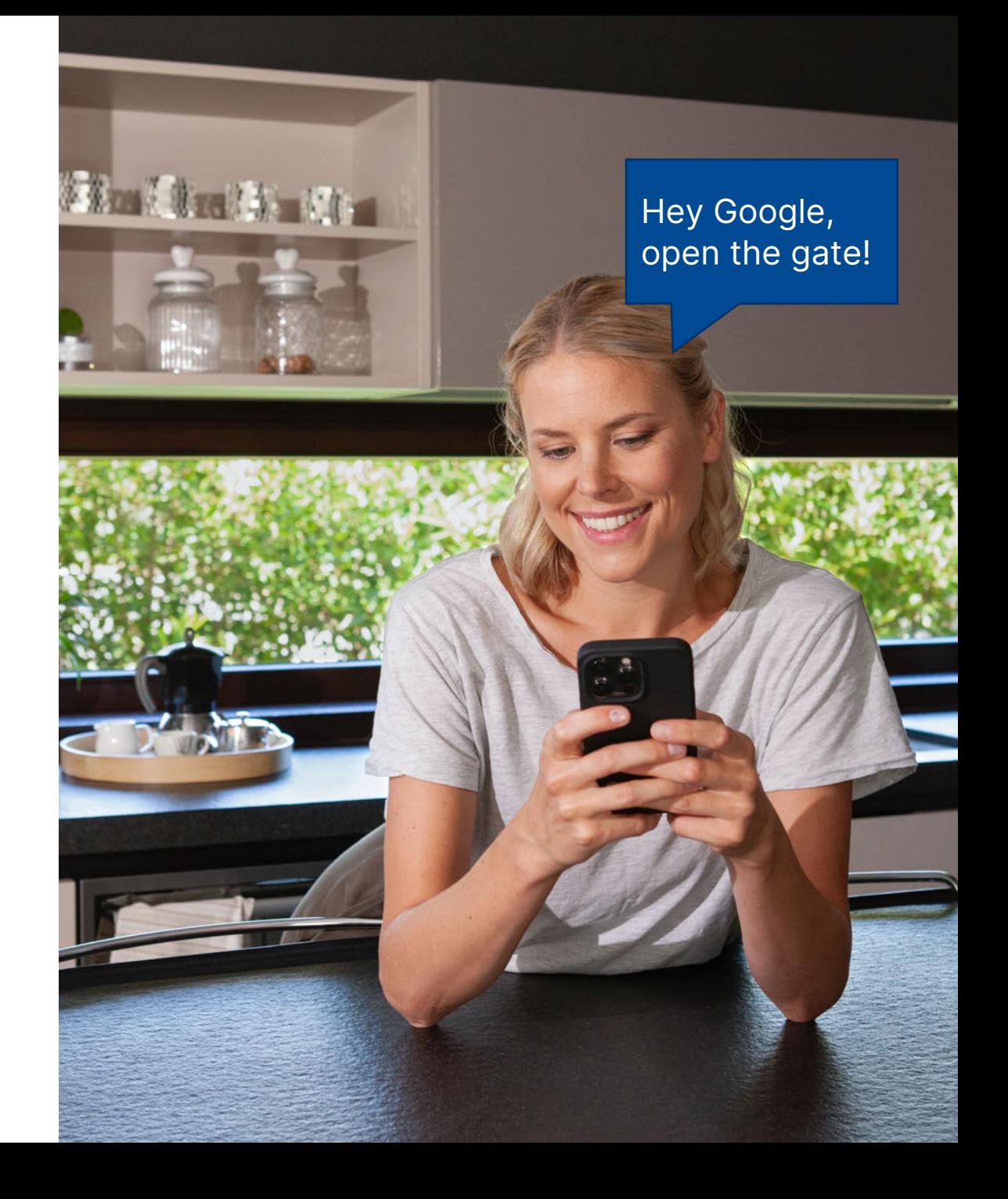

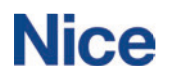

# **Aplikacja MyNice Co nowego?**

Dzięki nowej aplikacji **MyNice** Użytkownik może uaktualnić s wojego **CORE, BiDi-WiFi lub IT4WiFi** aby wykorzystać ich **nowe, ważne funkcjonalności**

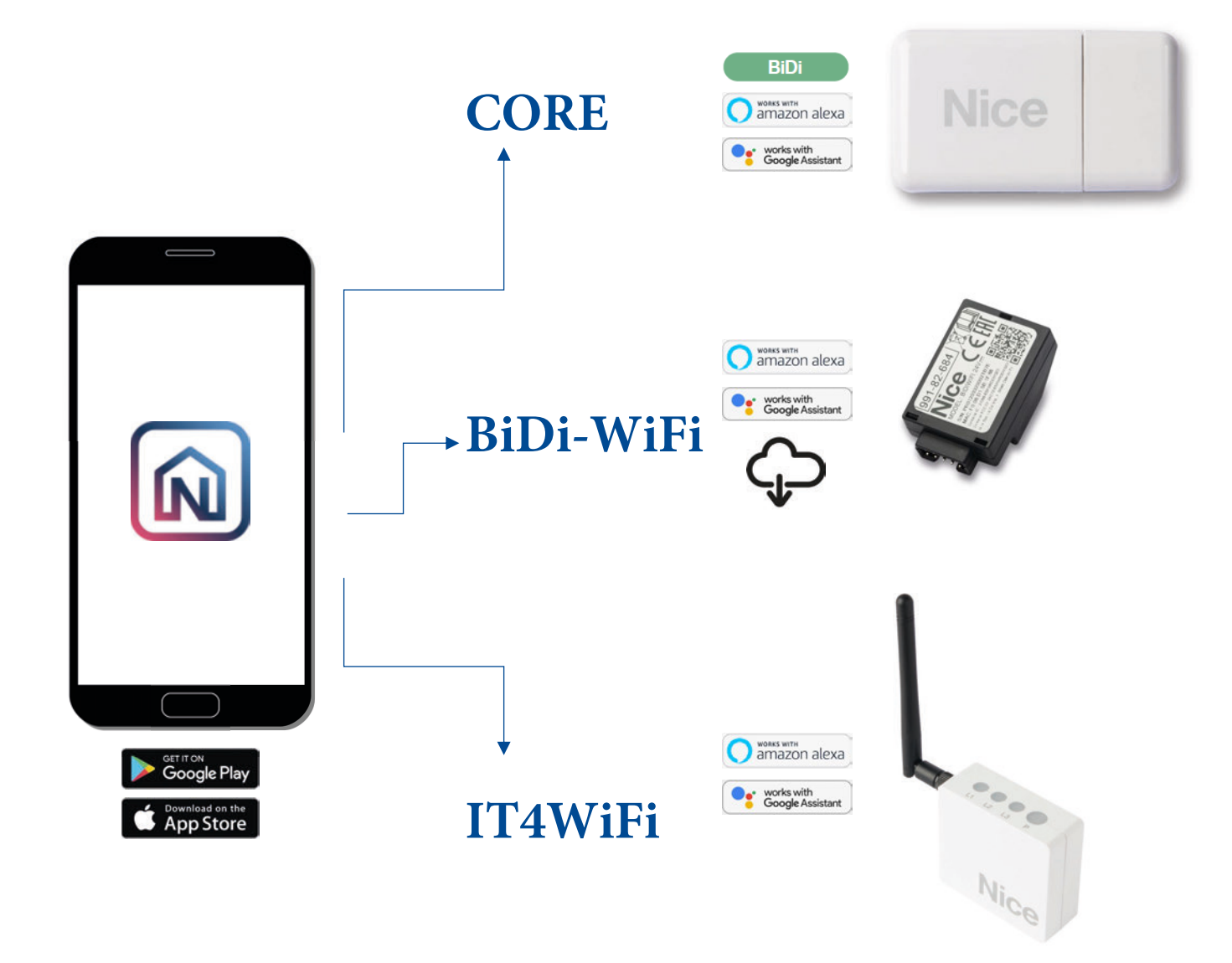

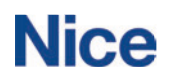

# **Aplikacja MyNice**

# **A co z MyNice Welcome?**

Stara aplikacja **MyNice Welcome** nie będzie już dostępna ani wspierana i jest zastąpiona przez **MyNice.**

#### **Jak to zrobić?**

- ! Ściągnij nową aplikację **MyNice** z odpowiedniego sklepu
- Zresetuj CORE\*
- . Dodaj CORE\* do nowej aplikacji MyNice
- ! Ponownie dodaj urządzenia do CORE (re-binding)

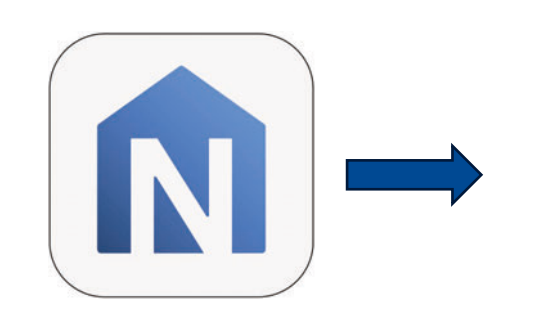

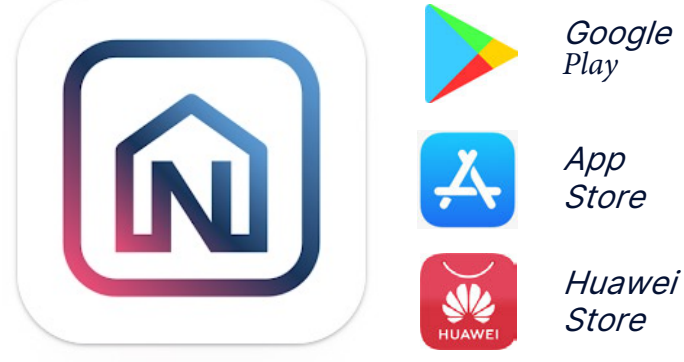

! *W systemie* &'(%\$)( *możesz przenieść* 2345"*do* 6\*7),. *, zachowując starą konfigurację*

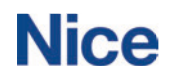

# **W jaki sposóbCORE może działać lepiej?**

**Aplikacja MyNice** umożliwia aktualizację jego firmware (aktualnie najnowsza wersja to  $v: 0.3.28$ ), co pozwoli na:

- $\bullet$ Dwukierunkową komunikację **Nice Bidirectional;**
- $\bullet$ Kompatybilność z **Asystentem Głosowym;**
- ! Wsparcie dla **BiDi-Multi sensor** (detekcja ruchu)\*
- |<br>| **Wydarzenia "astronomiczne"** (wschód - zachód słońca)\*\*

Aplikacja MyNice pozwala Użytkownikowi na **zarządzanie** wszystkimi systemami automatyki Nice, zarówno mono- jak i dwukierunkowymi, gdziekolwiek się on znajduje.

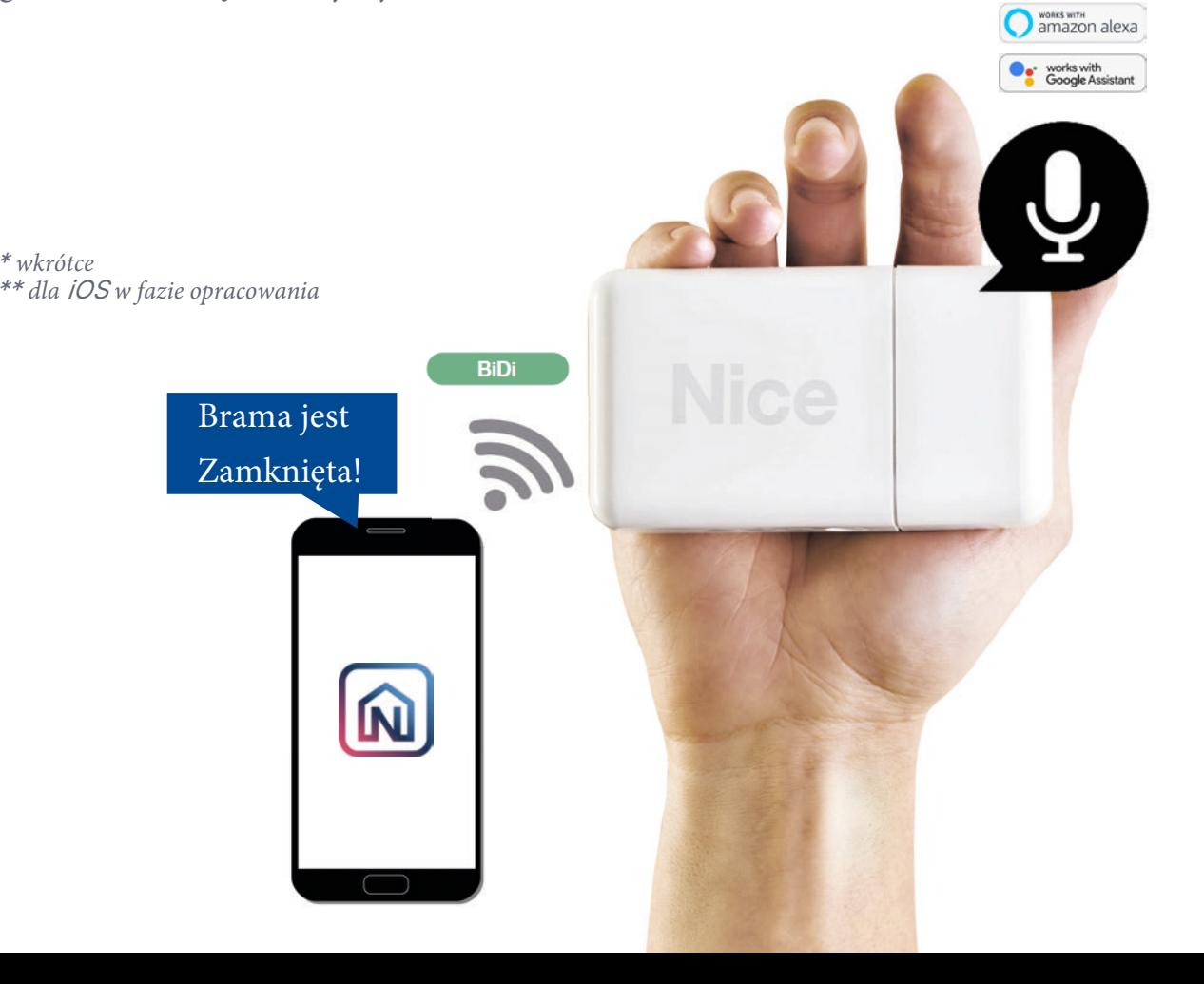

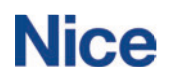

# **W jaki sposób IT4WiFi może działać lepiej?**

**Aplikacja MyNice** daje Użytkownikowi nowe możliwości?

- ! **Kompatybilność z Asystentem Głosowym bez potrzeby posiadania centralki**.
- ! **Aktualizację firmware** modułu IT4WiFi.

Używając aplikacji **MyNice Pro** profesjonalista może teraz?

- ! **Programować automatykę podłączoną do IT4WiFi**
- ! **Zarządzać zdalnie** podłączoną automatyką

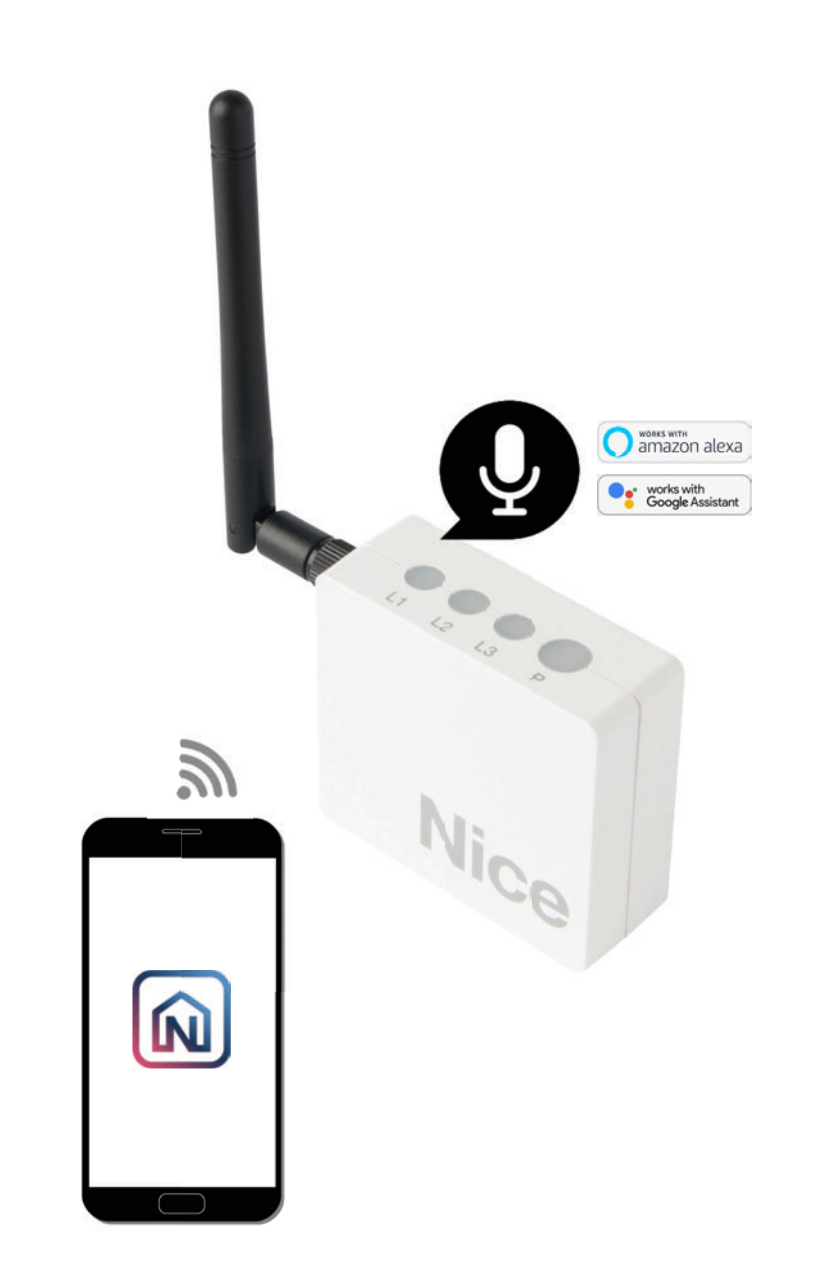

## **A co z modułem BiDi-WiFi / centralami ze zintegrowanymWiFi?**

**Aplikacja MyNice** daje Użytkownikowi nowe możliwości:

- ! Nice ProConnect (Telemanagement) bez konieczności posiadania centralki;
- ! Kompatybilność z asystentem głosowym bez konieczności posiadania centralki;
- · Połączenie z domowym WiFi i możliwość podłączenia automatyki do Chmury Nice;
- ! Aktualizację oprogramowania

#### Używając aplikacji **MyNice Pro** profesjonalista może:

- ! Programować automatykę
- ! Zarządzać nią zdalnie (po uzyskaniu autoryzacji od Użytkownika)

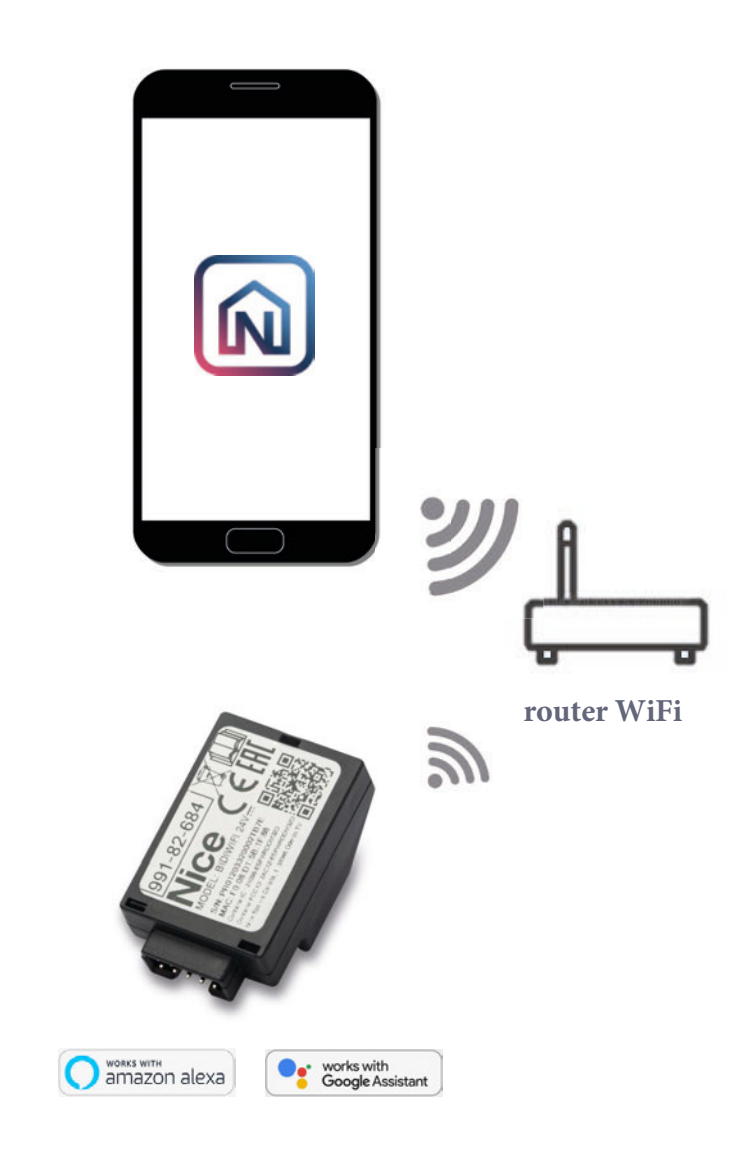

# **Zdalne zarządzanie poprzezCORE**

Użytkownik może używać **nadajników MONO** oraz **BiDi dla tworzenia scenariuszy.**

**Dla wywoływania reakcji automatyki mogą być używane czujniki klimatyczne,** np. bazując na czujniku wiatru, można zaprogramować podnoszenie markiz, lub gasić oświetlenie w oparciu o czujnik słońca.

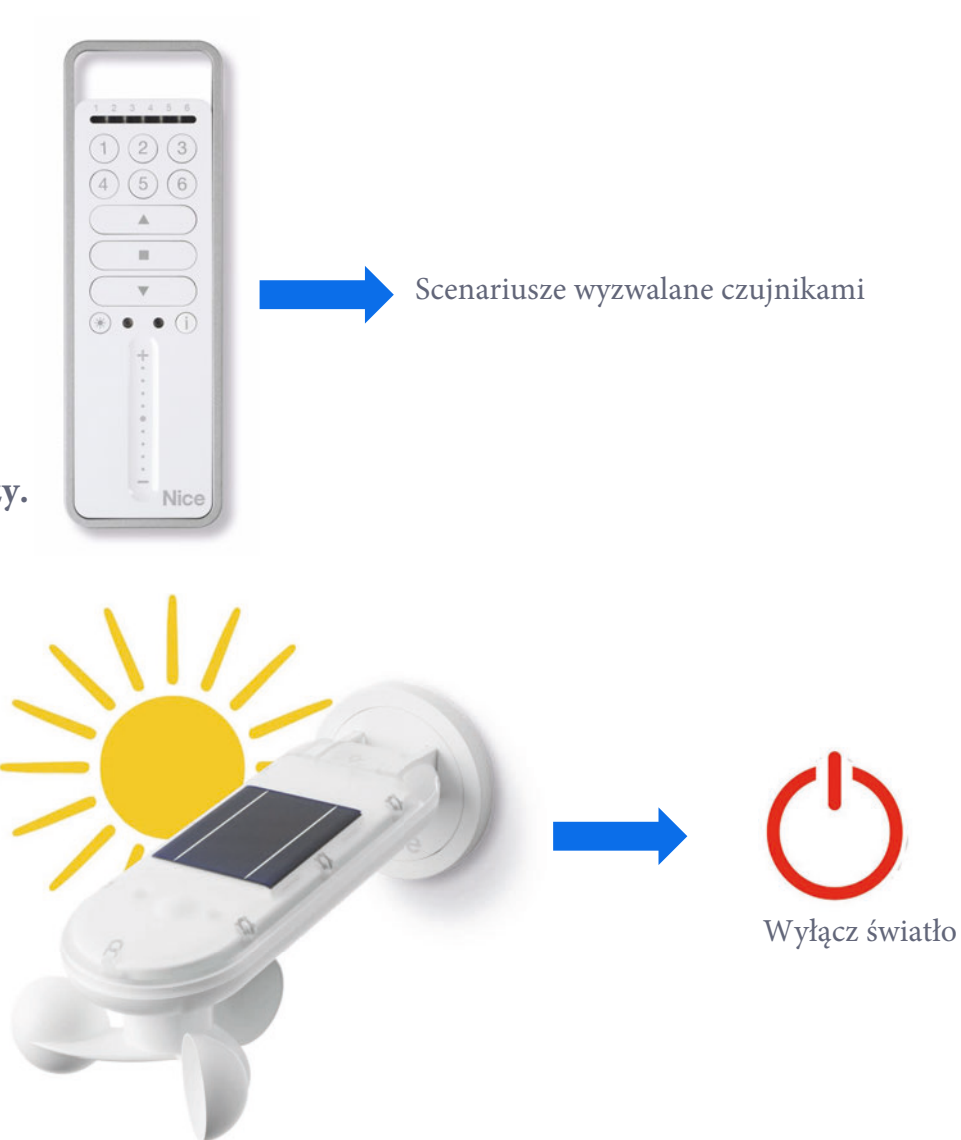

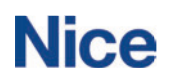

# **IFTTT mapa przejścia**

Protokół **IFTTT** był dostępny w starej aplikacji MyNice Welcome.

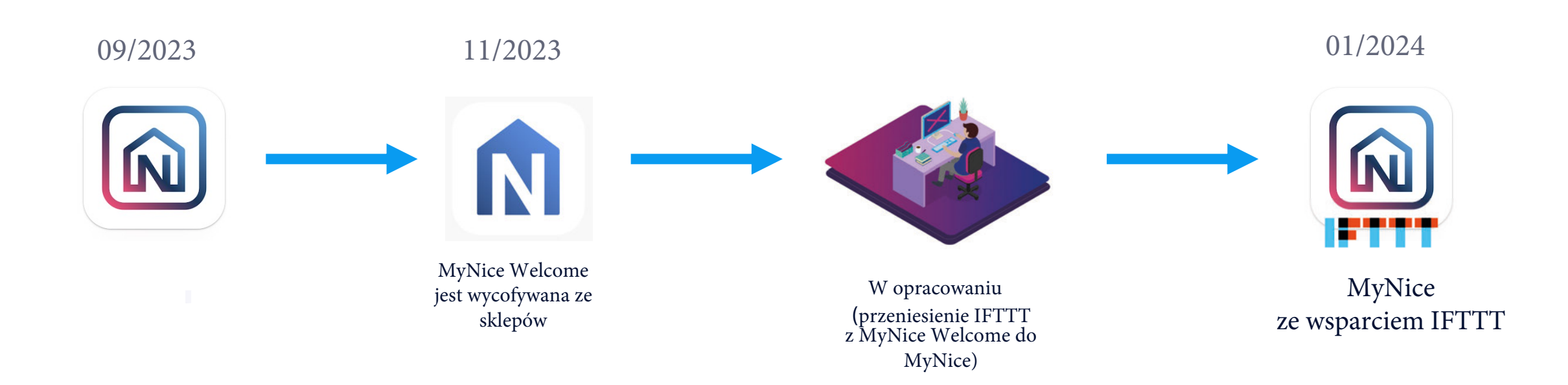

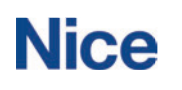

poprzez aplikację MyNice Pro

# **Nice ProConnect**

**(funkcjonalność zdalnego, profesjonalnego zarządzania).**

**Modularne centrale sterujące ze zintegrowanym modułem WiFi, lub automatyka podłączona do chmury poprzez BiDi-WiFi / IT4WiFi, umożliwiają:**

- ! **Zapisanie ustawień zaprogramowanej automatyki w Chmurze Nice poprzez aplikację MyNice Pro.**\$
- ! **Zdalne zarządzanie automatyką przez instalatora** przez aplikację MyNice Pro **po ustawieniu czasu i zakresu dostępu** (przez Użytkownika, w jego aplikacji MyNice) Instalator musi mieć aktywowany Nice ProConnect przez lokalną Spółkę Nice (patrz - kolejny slajd).
- ! Po aktywacji Nice ProConnect instalator może zdalnie zarządzać automatyką, zgodnie z otrzymanym od Użytkownika poziomem autoryzacji:
	- **5 pełne zarządzanie autromatyką**
	- **5 tylko modyfikacja ustawień**
	- **5 tylko wgląd w diagnostykę (bez ingerencji w ustawienia centrali)**

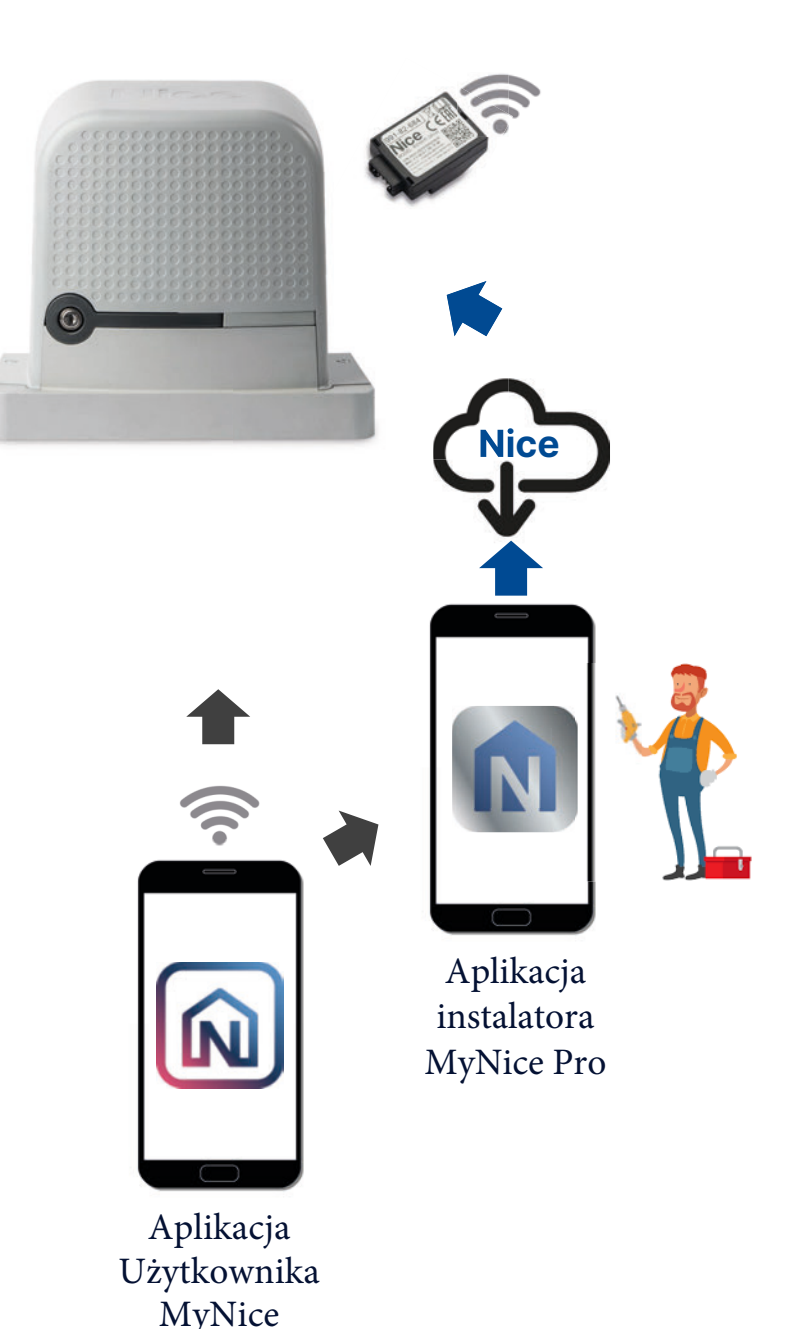

# **Procedura autoryzacji Instalatora**

**Instalatorzy są autoryzowani w Nice ProConnect poprzez Admina lokalnej Spółki Nice i profil swojej firmy w Chmurze Nice.** 

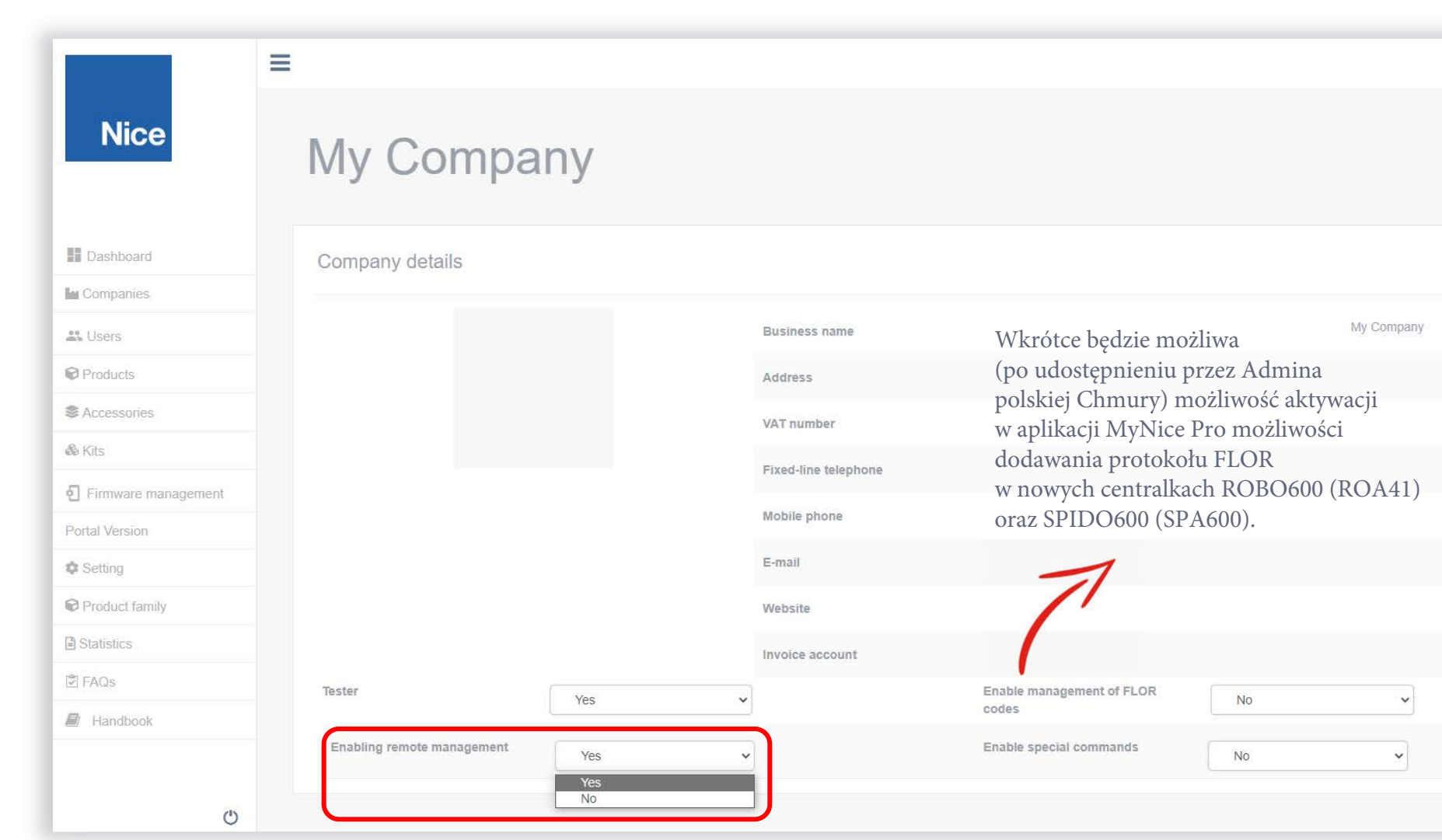

**Nice People**<br>Make Nice **Things**